# 1 of 2

# **JSCalculation**

## **Property Summary**

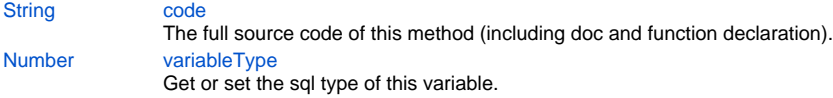

# **Method Summary**

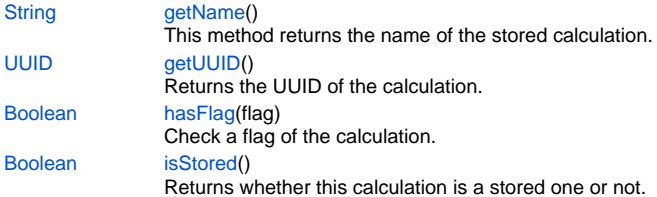

## **Property Details**

### <span id="page-0-0"></span>**code**

The full source code of this method (including doc and function declaration).

# **Returns**

**[String](https://wiki.servoy.com/display/Serv7/String)** 

### **Sample**

```
var calc = solutionModel.getDataSourceNode("db:/example_data/customers").getCalculation("myCalculation");
calc.code = "function myCalculation() { return 123; }";
```
### <span id="page-0-1"></span>**variableType**

Get or set the sql type of this variable.

Type should be one of JSVariable.DATETIME, JSVariable.TEXT, JSVariable.NUMBER , JSVariable.INTEGER or JSVariable.MEDIA. **Returns**

# [Number](https://wiki.servoy.com/display/Serv7/Number)

**Sample**

```
var calc = solutionModel.getDataSourceNode("db:/example_data/customers").getCalculation("myCalculation");
calc.variableType = JSVariable.DATETIME;
```
# **Method Details**

### <span id="page-0-2"></span>**getName**

### [String](https://wiki.servoy.com/display/Serv7/String) **getName** ()

This method returns the name of the stored calculation.

### **Returns**

[String](https://wiki.servoy.com/display/Serv7/String) - the name of the stored calculation

### **Sample**

```
var calc = solutionModel.newCalculation("function myCalculation() { return 123; }", JSVariable.INTEGER, "db:
/example_data/customers");
application.output(calc.getName());
```
### <span id="page-1-0"></span>**getUUID**

[UUID](https://wiki.servoy.com/display/Serv7/UUID) **getUUID** ()

Returns the UUID of the calculation.

**Returns**

[UUID](https://wiki.servoy.com/display/Serv7/UUID)

**Sample**

```
var calc = solutionModel.getDataSourceNode("db:/example_data/customers").newCalculation("function 
myCalculation() { return 123; }", JSVariable.INTEGER);
application.output(calc.getUUID().toString());
```
### <span id="page-1-1"></span>**hasFlag**

[Boolean](https://wiki.servoy.com/display/Serv7/Boolean) **hasFlag** (flag)

Check a flag of the calculation.

The flags are a bit pattern consisting of 1 or more of the following bits: - JSColumn.UUID\_COLUMN

**Parameters**

[{Number}](https://wiki.servoy.com/display/Serv7/Number) flag

**Returns**

[Boolean](https://wiki.servoy.com/display/Serv7/Boolean) - boolean whether flag is set.

**Sample**

```
var datasourceNode = solutionModel.getDataSourceNode('db:/example_data/orders')
var calculation = datasourceNode.getCalculation('mycalculation')
if (calculation.hasFlag(JSColumn.UUID_COLUMN))
{
          // calculation was typed as UUID
}
```
### <span id="page-1-2"></span>**isStored**

[Boolean](https://wiki.servoy.com/display/Serv7/Boolean) **isStored** ()

Returns whether this calculation is a stored one or not.

**Returns**

[Boolean](https://wiki.servoy.com/display/Serv7/Boolean) - true if the calculation is stored, false otherwise

**Sample**

```
var calc = solutionModel.getDataSourceNode("db:/example_data/customers").newCalculation("function 
myCalculation() { return 123; }", JSVariable.INTEGER);
if (calc.isStored()) application.output("The calculation is stored");
else application.output("The calculation is not stored");
```